# **NOTES**

#### **Intro to Data Structures**

Data Structures & Other Objects Using Java (Main)

- <u>abstract data types (ADTs)</u> a class that has information hiding information hiding 1) encapsulation;
  - 2) to know only as much as you need, but no more 
    <u>ex.</u> you should know how different method interact/use each other in a class, but not how each method works specifically
- ~strong emphasis in info hiding is partly motivated by mathematical research into how programmers can improve their reasoning about data types that we use in programs

<u>Java package</u> - group of related classes that can be imported and used in code with a .java file name

How to write your own package:

- 1) pick a good short name
- 2) include your Internet domain name

```
ex. Defining Throttle.java in the edu.colorado.simulations Package

package edu.colorado.simulations; //package declaration

public class Throttle {

    //field: int top, position...

    //constructor...

    //methods: getFlow(), shift(int amount), shutOff(), etc
}
```

Example of writing a class into a package

```
import edu.colorado.simulations.*; //* imports ENTIRE package
import edu.colorado.simulations.Throttle;
//to use Throttle class
//Now you can make a Throttle instantiation:
Throttle small = new Throttle(size);

(ex. We've used import java.util.*; before... see next slide)
```

```
Java class libraries (JCL) useful prewritten packages examples:

java lang is automatically imported into all Java programs:
--> interface things, class things (boolean, char, Object, String, etc.)

java.util ---> Random, Scanner, Arrays, Date, Collections, Formatter, Timer java.text
--> formatting dates, numbers, money, etc.
```

~Use Java oracle online for help and to see APIs

**application program interface (API)** - set of routines, protocols, tools for building software applications; specifies how the components should interact (think of it as a wiki for code)

<u>default access</u> - when there is no explicit modifier, sometimes called package access... but we don't use this phrase too much...

~we use private instance variables with public methods (protected access is in your future)

**collection classes** - a class in which each object contains a collection of elements

(when we talk more about Interfaces in the future, we will talk more about the Java Collection<E> class...

simplest collection class is Vector --> like an array, because it has indexed values, but it automatically grows if you place an object at a location beyond its current capacity)

array - (type of collection) dynamically-created object that serves as a container to hold constant number of values of the same type; memory space is allocated for values of a particular type

## **ARRAYS** (Review)

## Code example:

```
int [] = scores; //declaring an array
scores = new int[4]; //initializing size
     //automatically filled with default values (zeros)
scores[2] = 42;
```

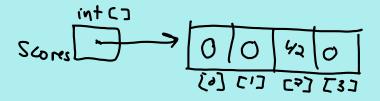

## **2 Common Array Exceptions:**

- 1) NullPointerException
  - a.) thrown during runtime (if reference is null)
- 7 asol= b.) thrown during compile time (if uninitialized local variables)
- 2) ArrayIndexOutOfBoundsException
  - -trying to access, set, use, etc. index values that don't exist

#### look at Java Array API:

ttps://docs.oracle.com/javase/7/docs/api/java/util/Arrays.html

```
public static Object newInstance(Class<?> componentType, int length)
  throws NegativeArraySizeException;
  //if you try to create an array of negative size
```

**component type** - class object representing the component type of the new array

**length** the length of the array; the number of elements in an array

#### **Assignment Statements:**

```
int[] scores;
int[] exams;
scores = new int[4];
scores[0] = 7;
scores[1] = 22;
scores[2] = 19;
scores[3] = 56;
exams = scores; //reference the same array
```

#### **Array Parameters:**

if the method that took an array as a parameter changes the components of the array, the changes affect the actual array argument (CHANGES EVERYWHERE! because it is a reference data type)

#### **Clone Method:**

//the clone method creates a copy of an object, separate from the //original so you don't alter the original object

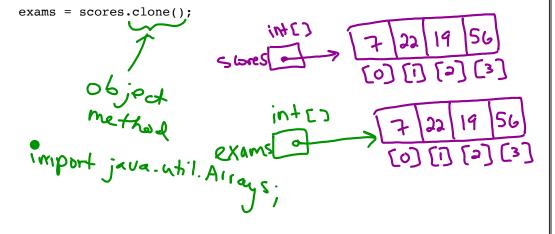

## **Enhanced for loops:**

"For each"

for (<data type> <variable name> : name of the array)
 of the array's elements

```
public static int sum(int[] a)
{
   int answer;
   answer = 0;
   for(int item : a) //for each int element "item" in int array a...
      answer += item; //do this thing
   return answer;
}
```

## Checking elements in an array / Traversing an array:

```
public static boolean search(double[] data, double target)
{
    for(double item : data)
    {
        if(item == target)
            return true;
    }
    return false;
}
```